### <sup>919</sup> *Capitolo* 117 Verifica integrata guidata (int2) - seconda parte

Riprende la seconda parte della verifica. Da questo punto in avanti, se si riscontrano errori, si deve intervenire esclusivamente nella contabilità generale o nella contabilità di magazzino.

«

## 31 ottobre

Si aggiorna la contabilità per le fatture e le cambiali tratte emesse; si controlla la quadratura della contabilità generale; si stampa il giornale di contabilità generale per effettuare il controllo manuale delle operazioni.

- Si contabilizzano in contabilità generale, automaticamente, le fatture, le note di accredito e gli effetti attivi, verificando che la data di registrazione coincida con quella della fattura.
- Da Fine anno, Controlli, Controllo sbilancio movimenti contabili, si deve verificare la quadratura delle scritture contabili (in prima nota). Se si presentano errori, occorre procedere con le correzioni necessarie.
- Stampare il giornale di contabilità generale.
- Controllare la corrispondenza della stampa con le operazioni da effettuare nel corso della verifica.
- Correggere eventuali errori con la variazione dei movimenti in prima nota.

• Se sono stati riscontrati degli errori successivi alla stampa del giornale, dopo la loro correzione si deve ristampare il giornale e ricontrollare le operazioni modificate o aggiunte.

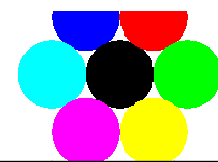

#### Libro Giornale dal 30-09-2009 al 31-10-2009

Descrizione Operazione / Num. e Data Doc. Progr. N.Conto Nome Conto Data Reg. Dare Avere

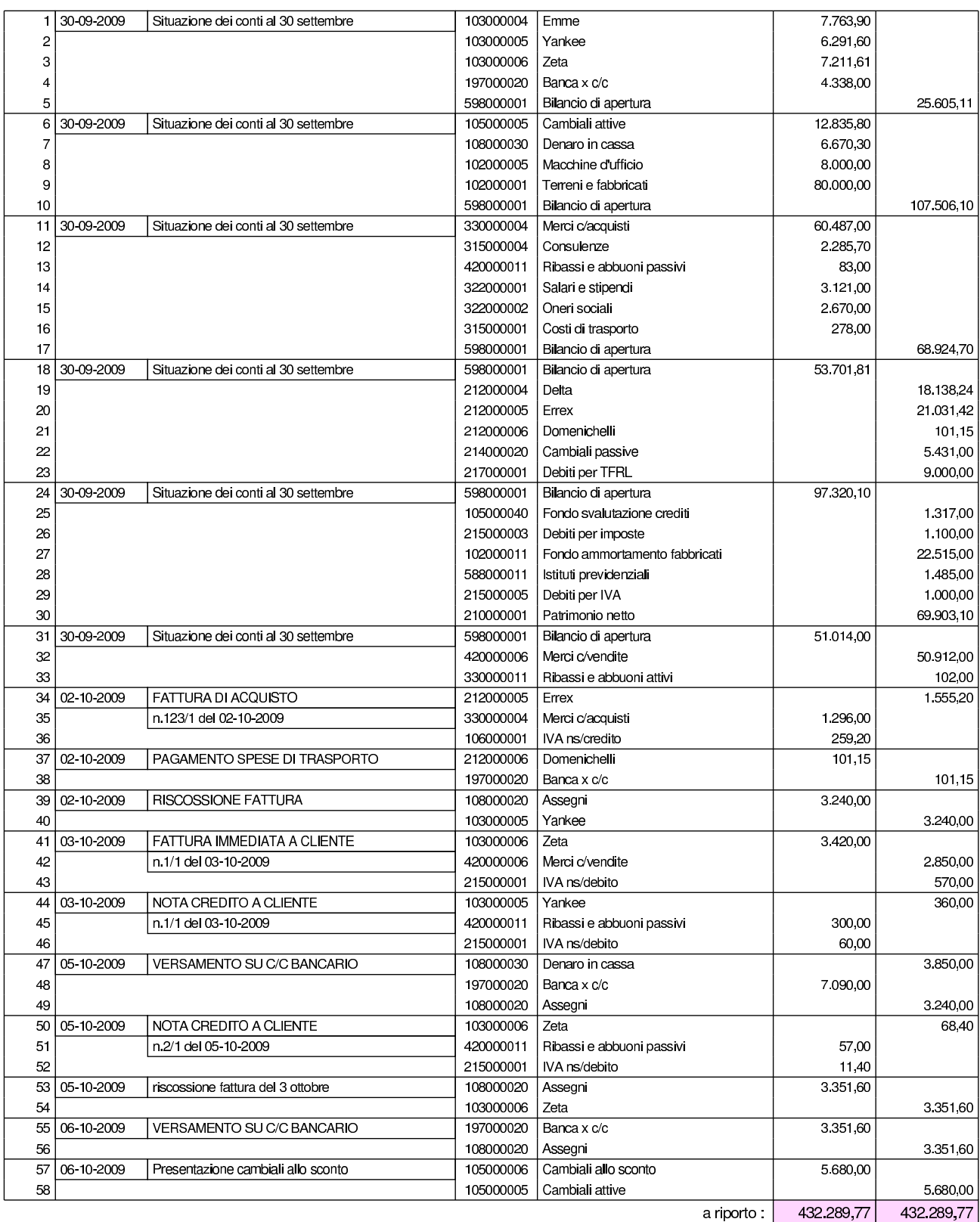

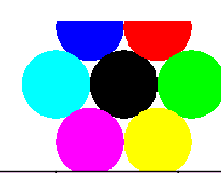

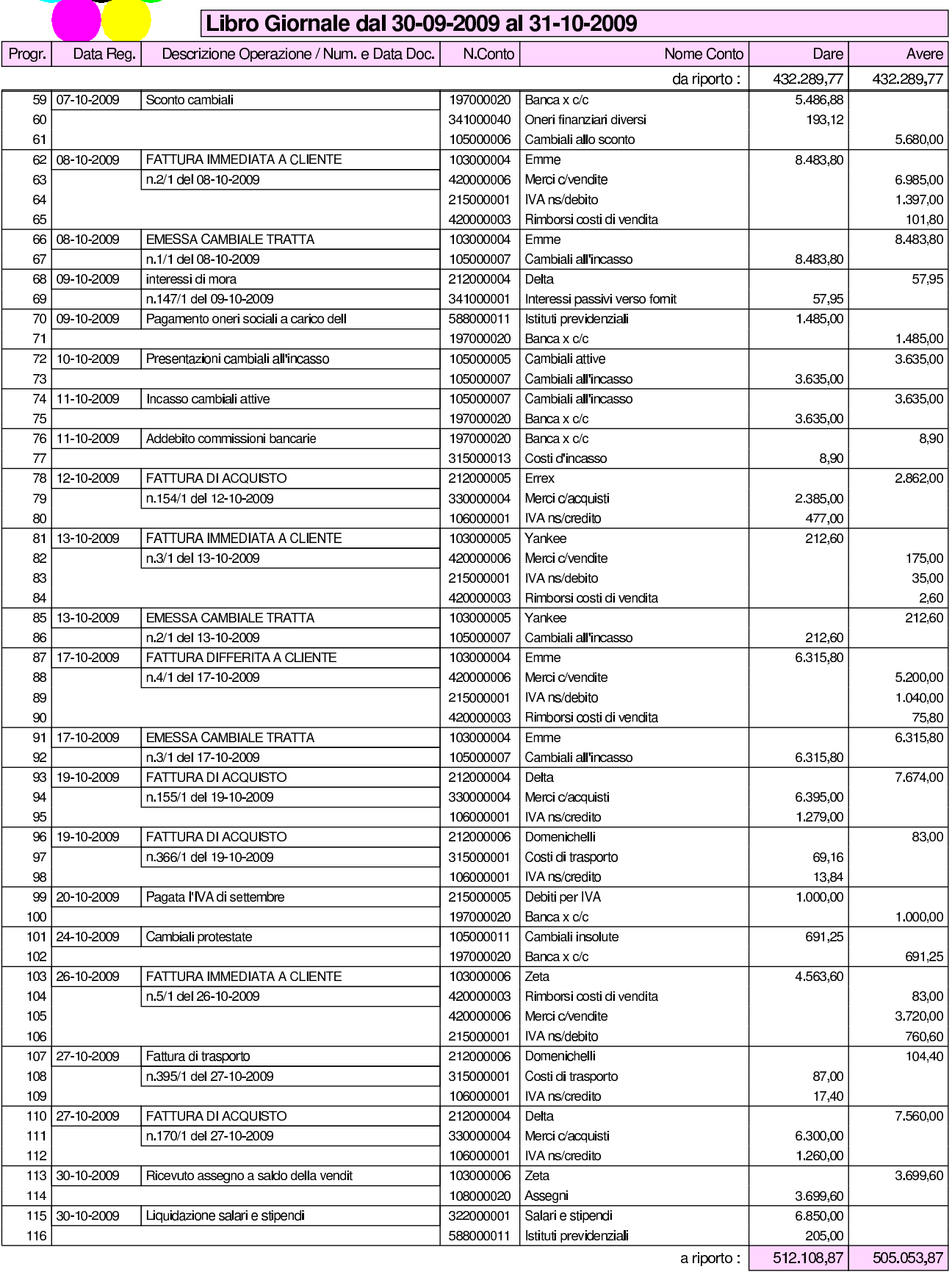

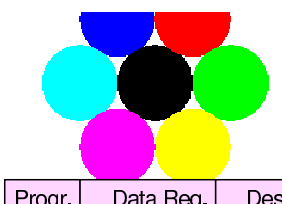

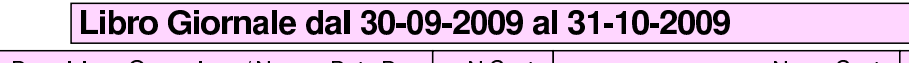

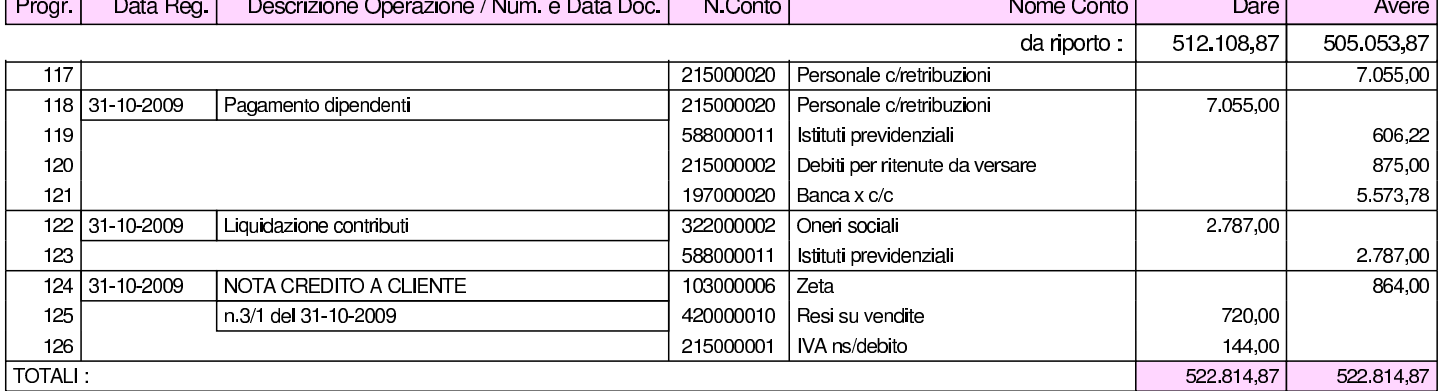

## 31 ottobre

Viene effettuata la stampa del bilancio di verifica.

• Stampare il bilancio di verifica.

 $\overline{\phantom{0}}$ 

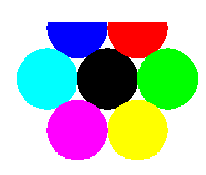

#### BILANCIO DAL 30-09-2009 AL 31-10-2009

#### SITUAZIONE PATRIMONIALE AL 31-10-2009

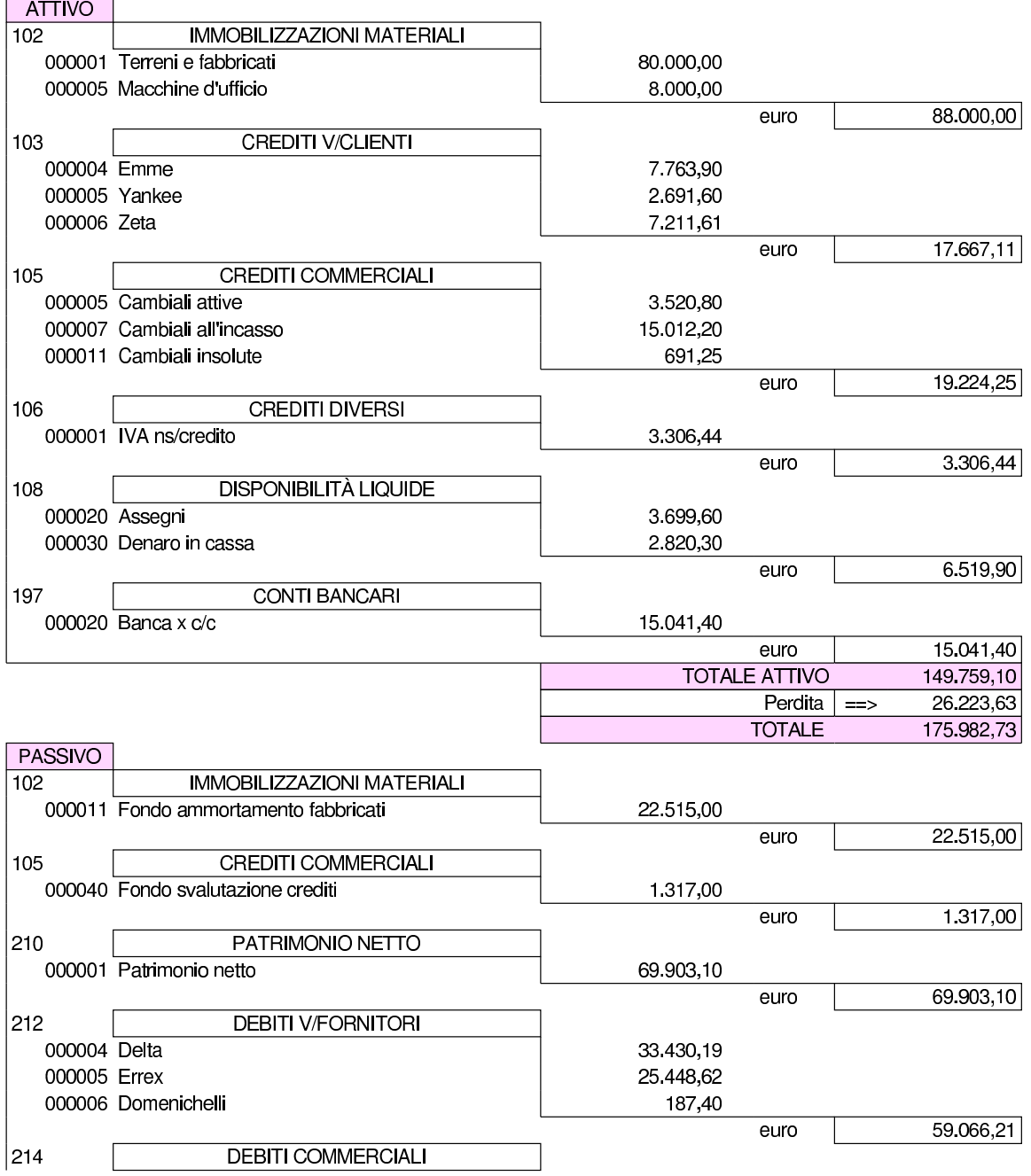

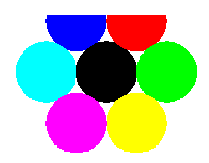

#### **BILANCIO DAL 30-09-2009 AL 31-10-2009**

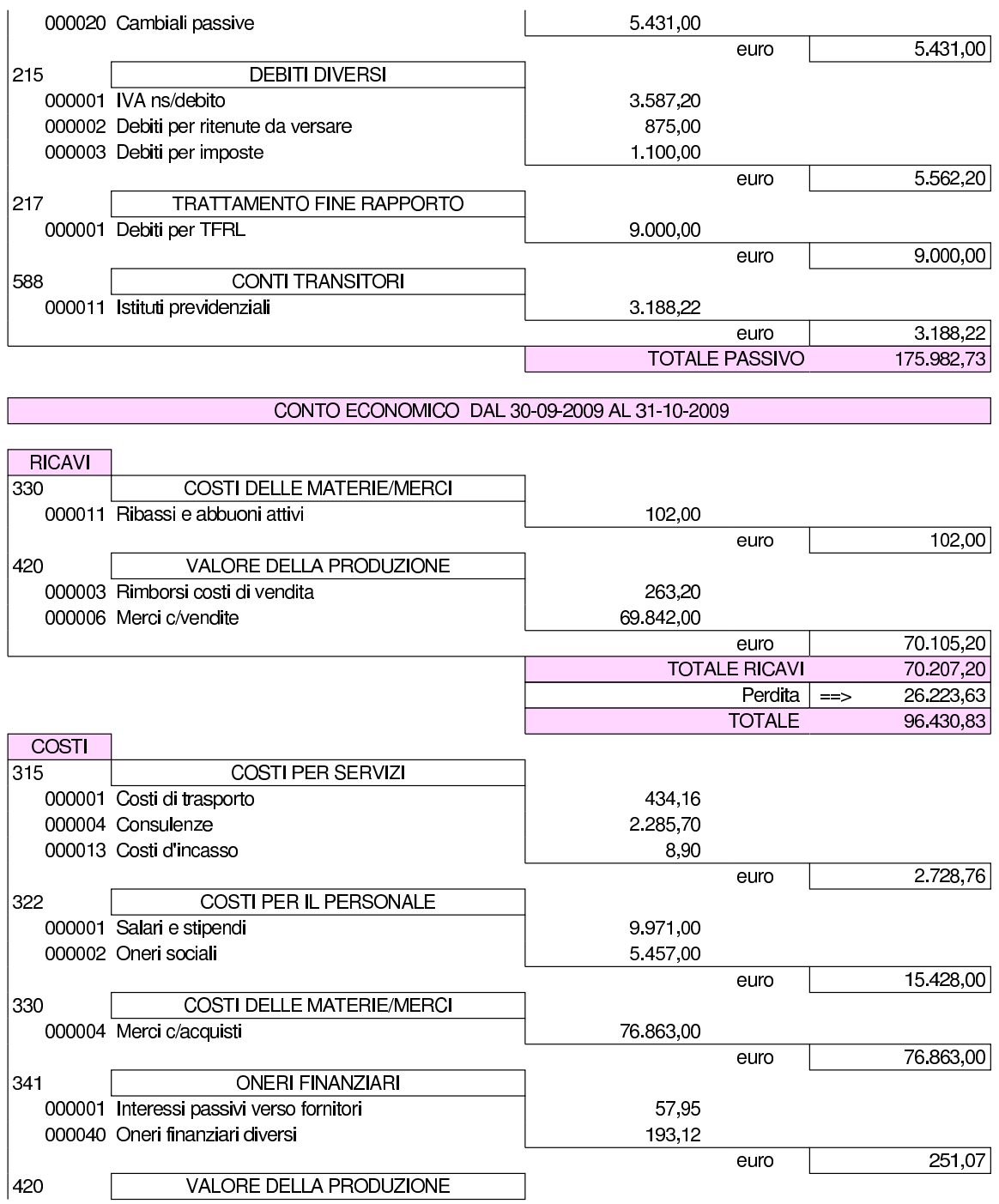

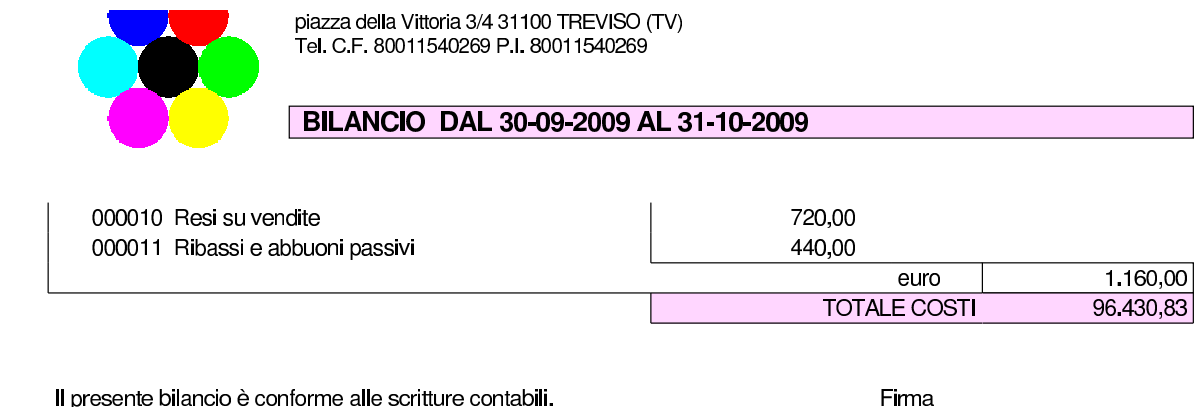

### Errori comuni:

- la presenza del conto «merci», che si riferisce alle rimanenze finali, suggerisce che potrebbe essere stato usato erroneamente al posto di «merci c/acquisti» o di «merci c/vendite»;
- la presenza di un errore che riguarda simultaneamente il conto «crediti v/clienti», «IVA n/debito», suggerisce la presenza di errori nella registrazione delle fatture di vendita o delle note di accredito a clienti;
- la presenza di un errore che riguarda simultaneamente il conto «debiti v/fornitori», «IVA n/credito», suggerisce la presenza di errori nella registrazione delle fatture di acquisto o delle note di accredito da fornitori;
- la presenza di un errore che riguarda simultaneamente le «cambiali attive» e il conto «crediti v/clienti», indica un problema con la contabilizzazione dell'emissione delle cambiali tratte;
- la presenza di errori con i conti «cambiali all'incasso» o «cambiali allo sconto», indica un problema con le registrazioni che riguardano rispettivamente la presentazione all'incasso e la presentazione allo sconto delle cambiali attive, oppure il loro mancato incasso e sconto conclusivo.

### 31 ottobre

Stampati i registri IVA degli acquisti e delle vendite.

### • Stampare i registri IVA del mese di ottobre.

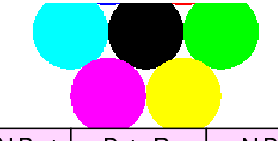

12-10-2009

 $154$ 

 $\overline{\phantom{a}}$ 

 $\overline{3}$ 

TEI. U.F. 80011340Z69 P.I. 80011340Z69

12-10-2009 Errex

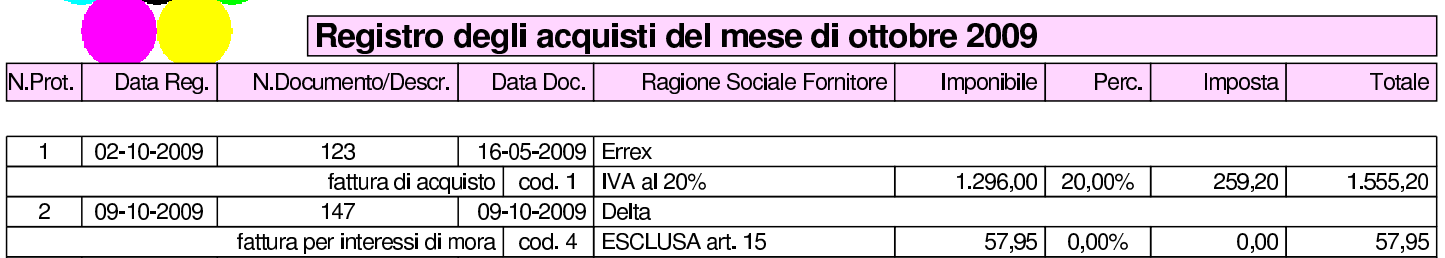

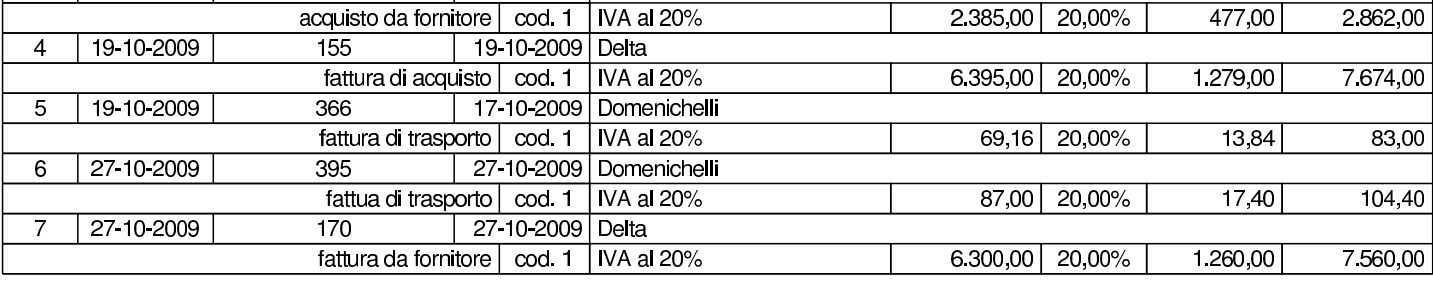

ℸ

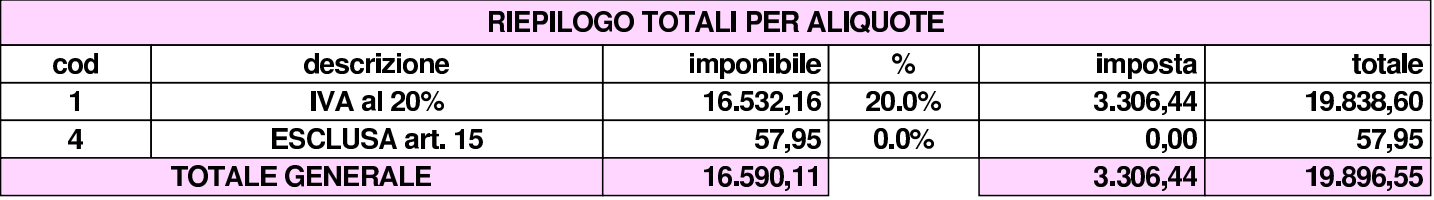

 $\overline{477.00}$ 

 $20000$ 

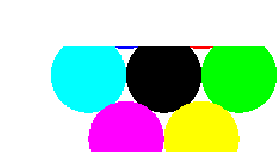

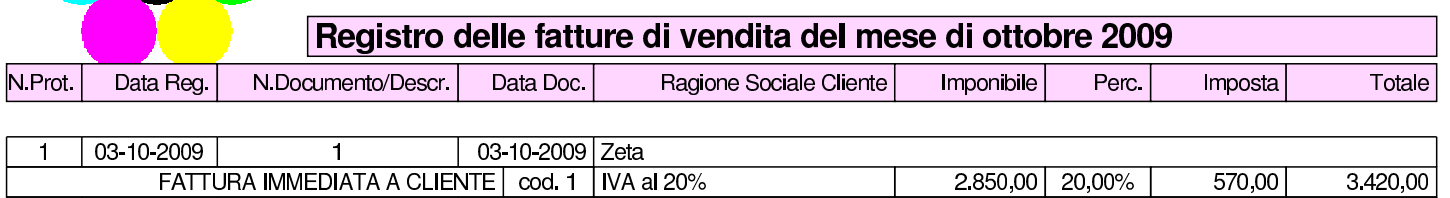

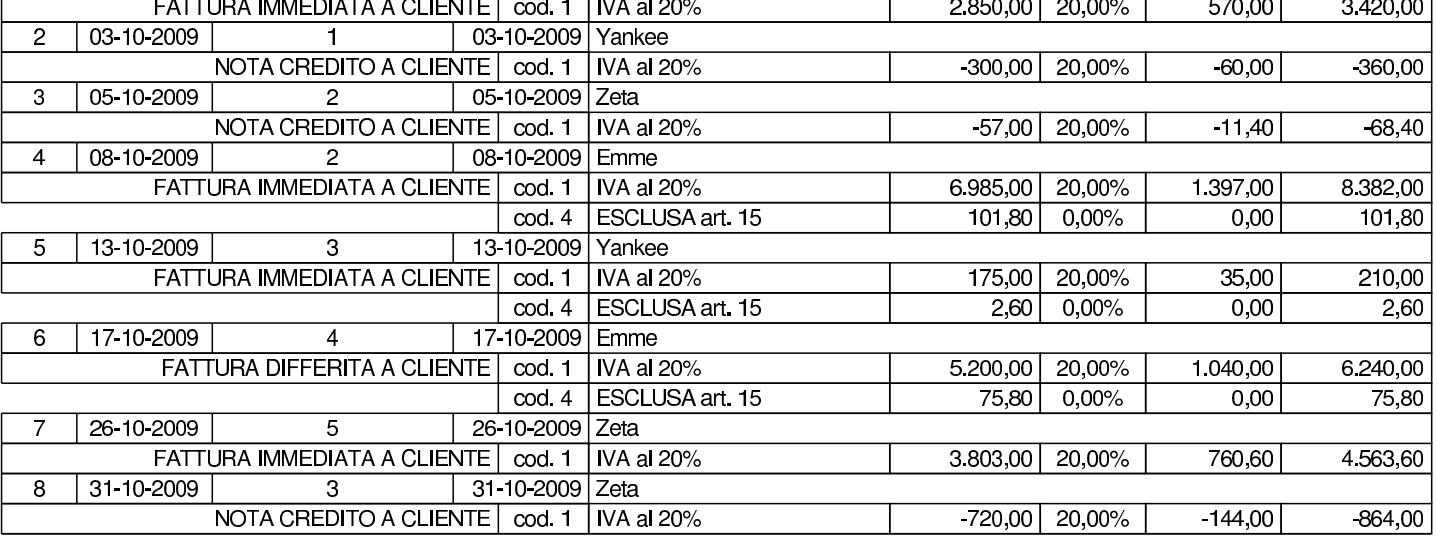

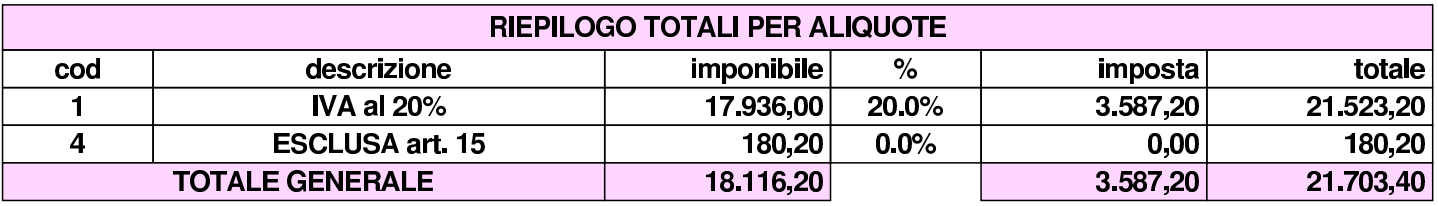

Errori comuni:

- scritture che appaiono in una data diversa dal previsto;
- numerazione errata dei documenti nel registro della fatture di acquisto;
- numerazione errata dei documenti nel registro della fatture di vendita.

### 31 ottobre

Viene visualizzato per controllo, senza stamparlo effettivamente, il partitario di clienti e fornitori. Si tratta precisamente dei clienti Emme, Yankee, Zeta, e dei fornitori Delta, Errex, Domenichelli.

• Stampare le schede dei clienti e dei fornitori utilizzati durante il mese di ottobre.

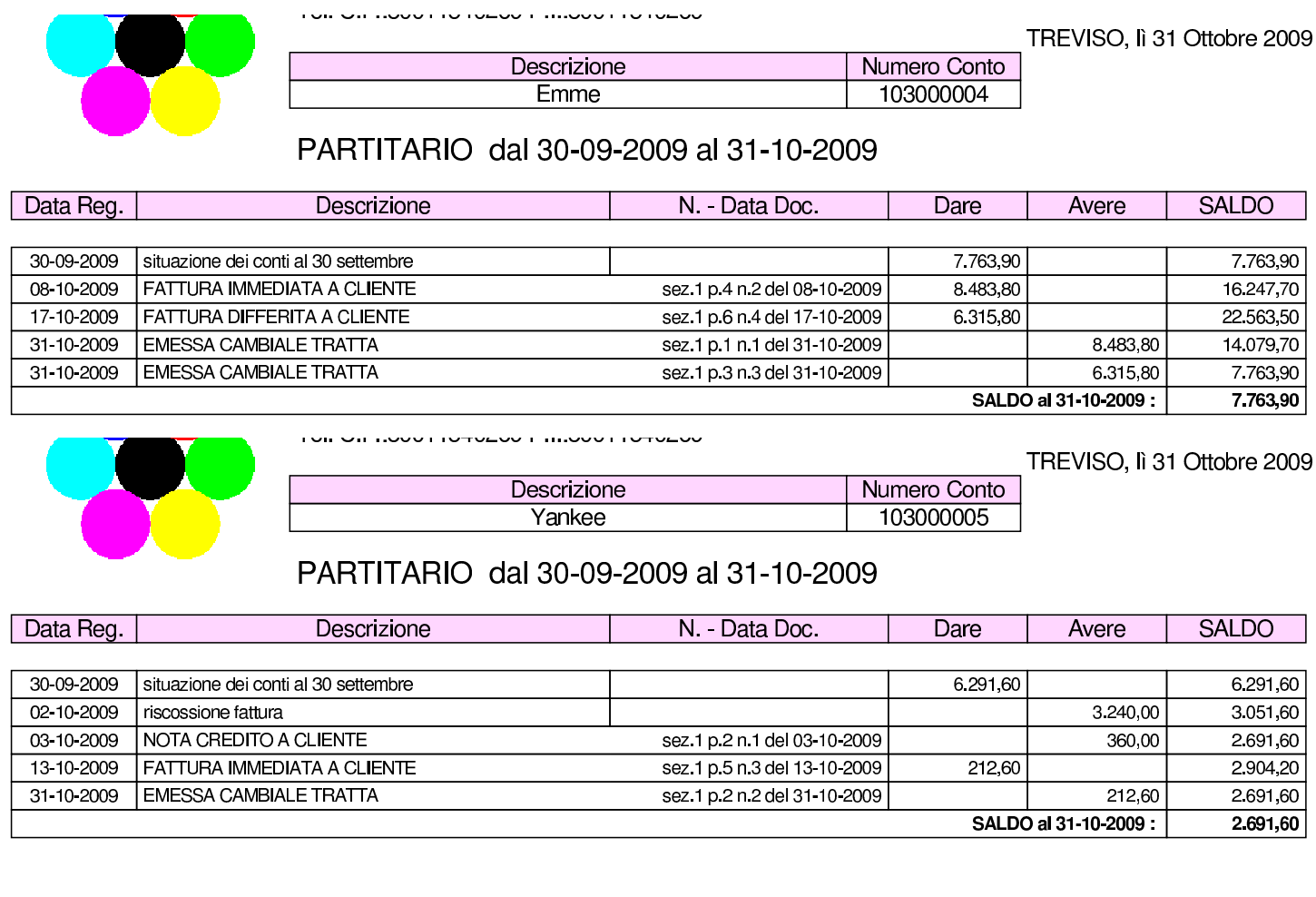

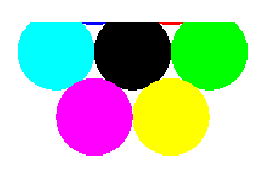

00 - - - - - -000 - - 01 - 01 -01 **United State Inc.** 

TREVISO, lì 31 Ottobre 2009

Descrizione Zeta

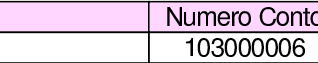

 $\overline{\mathsf{O}}$ 

### PARTITARIO dal 30-09-2009 al 31-10-2009

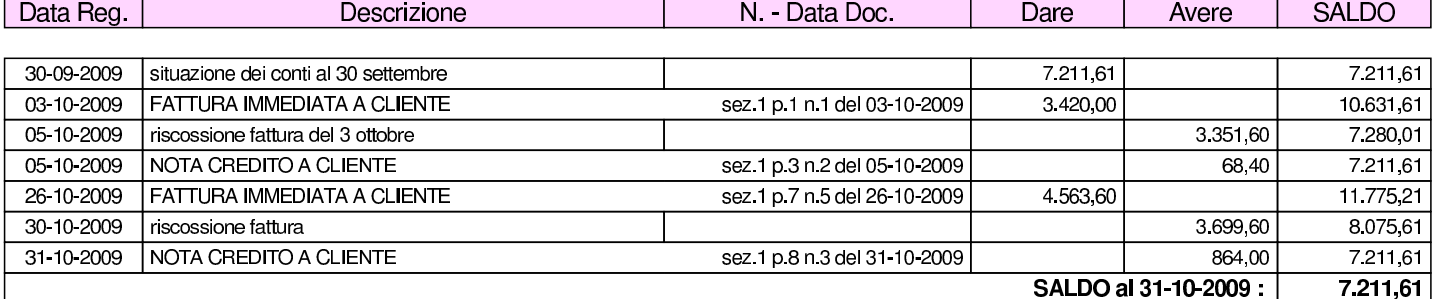

וטורטה וואסטורו טעםטדער וואסטר וואס ווא

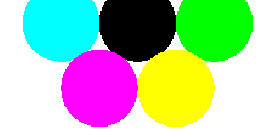

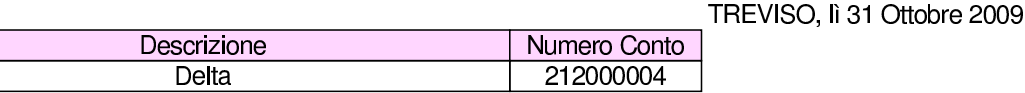

#### PARTITARIO dal 30-09-2009 al 31-10-2009

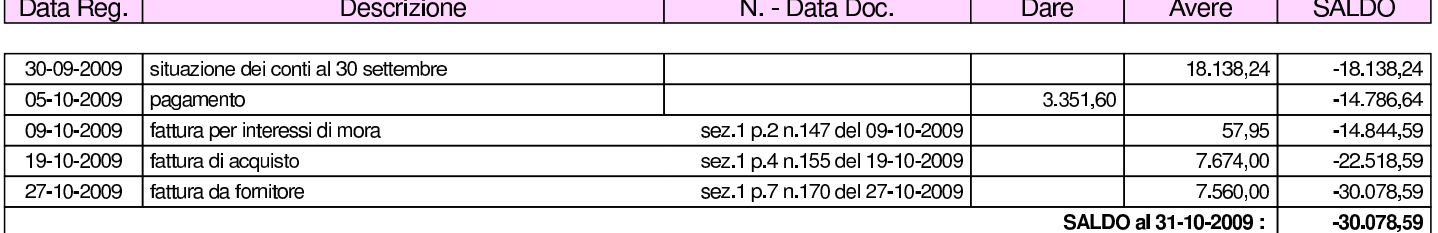

**UIL OIL LUUU LI UTULUU LI HILUUU LI UTULUU** 

Descrizione Numero Conto Errex 212000005

TREVISO, lì 31 Ottobre 2009

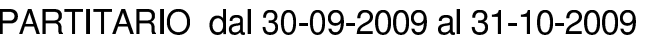

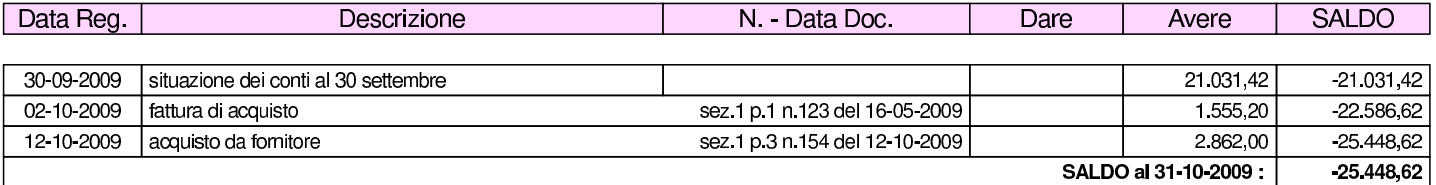

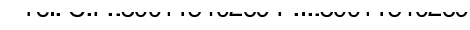

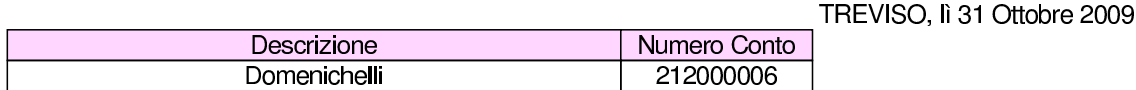

#### PARTITARIO dal 30-09-2009 al 31-10-2009

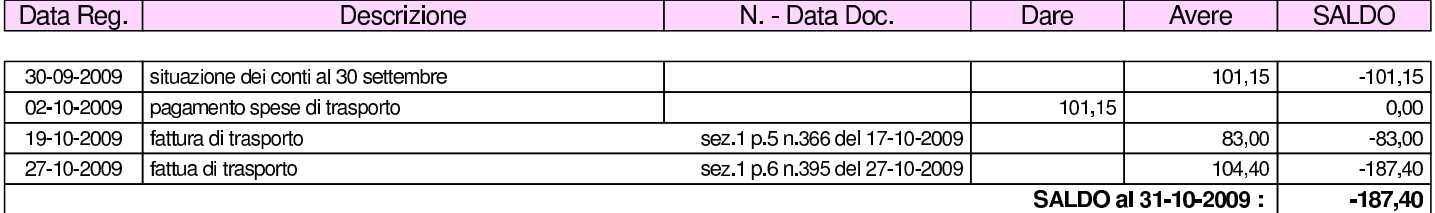

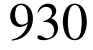

### 31 ottobre

Viene stampato il giornale di magazzino e, per controllo, si visualizzino anche le schede di valorizzazione dei due articoli.

- Stampare il giornale di magazzino.
- Stampare le schede dei due articoli.

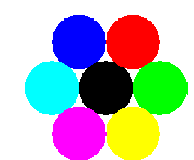

Azienda... (int2) piazza della Vittoria 3/4 31100 TREVISO (TV) Tel. C.F. 80011540269 P.I. 80011540269

Pagina 1 di 1

TREVISO, lì 31 Ottobre 2009

GIORNALE DI MAGAZZINO dal 01 ottobre 2009 al 31 ottobre 2009

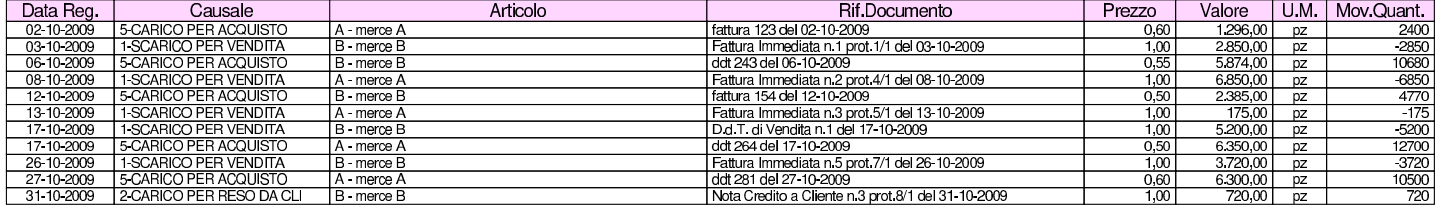

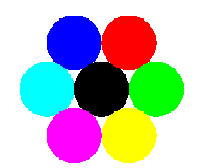

Azienda ... (int2) piazza della Vittoria 3/4 31100 TREVISO (TV)<br>Tel. C.F.:80011540269 P.I.:80011540269 Pagina 1 di 1

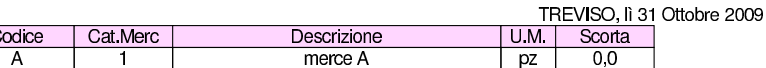

SCHEDA DI MAGAZZINO dal 01 ottobre 2009 al 31 ottobre 2009

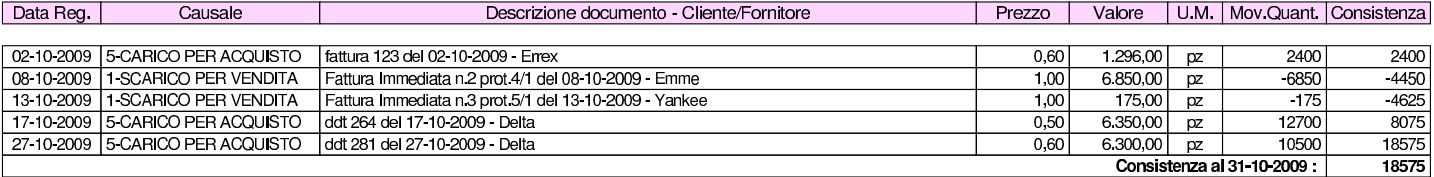

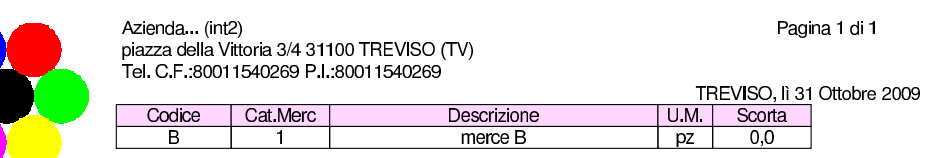

SCHEDA DI MAGAZZINO dal 01 ottobre 2009 al 31 ottobre 2009

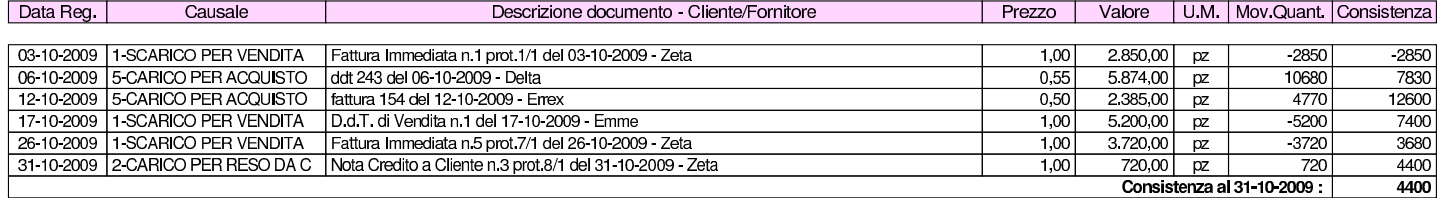

# 117.1 Conclusione

I documenti da presentare per la correzione sono i seguenti. Si faccia attenzione anche all'ordine che questi devono avere:

- bilancio di verifica finale, al 31 ottobre;
- giornale di contabilità generale;
- registro delle fatture di acquisto;
- registro delle fatture di vendita;
- giornale di magazzino.

I documenti devono essere impaginati correttamente e ordinati come sopra indicato.

Si faccia attenzione all'ordine con cui vengono fornite le stampe, dal momento che questo è uno dei fattori determinanti all'interno della valutazione che se ne può ottenere.

Gli studenti che non riescono a terminare l'esercizio correttamente e che non riescono poi a rimediare devono ripetere l'esercitazione.

«